## **Contabilità Guida all'uso**

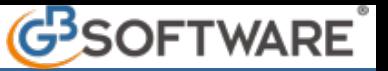

L'accesso alla contabilità con possibilità di inserimento e modifica delle registrazioni può essere disponibile a più utenti. Si può verificare che un utente abbia la necessità di impedire ad altri utenti, benché abilitati a ciò, la possibilità di modificare le registrazioni fatte o di aggiornare i dati registrati automaticamente in altre procedure.

## **BLOCCO CONTABILITA':**

 Per rispondere a tale esigenza, è stata resa disponibile la funzione che prevede il blocco delle registrazioni di prima nota, o la modifica di quelle già registrate.

Ceccando o dececcando tale opzione si inibisce o si consente la possibilità di registrare in prima nota.

N° doc. 11503 - aggiornato il 14/12/2009 - Autore: GBsoftware S.p.A

GBsoftware S.p.A. - Via B. Oriani, 153 00197 Roma - C.Fisc. e P.Iva 07946271009 - Tel. 06.97626336 - Fax 075.9460737 - [email protected]